# Excel Intermédiaire (Formation présentielle)

14.00 h / 2.00 jour(s) 700.00 € TTC en Inter (Intra et groupe sur demande)

## Objectif(s)

- Gagner du temps dans la construction et la présentation de ses tableaux
- Exploiter et analyser une liste de données
- Utiliser toutes les fonctions de base d'Excel en environnement professionnel
- Créer des formules manuelles et utiliser les fonctions afin d'automatiser les calculs
	- $\overline{\bullet}$  Mettre en page et imprimer ses tableaux

## Programme

- Personnaliser son environnement
	- La barre d'accès rapide
	- Les options d'Excel
- Gestion des classeurs
	- Enregistrer des modèles et partager un classeur
	- Protéger des feuilles ou un classeur
- · Les calculs
	- Les formules manuelles
	- Les références relatives, absolues et mixtes
	- Recopier une formule
	- Les balises actives
	- Créer des séries personnalisées
- Les fonctions
	- Fonctions statistiques et logiques (si, et, ou, ...)
	- Fonctions de dates (aujourd'hui, datedif, ...)
- Les mises en forme
- Utiliser et créer des styles
	- La mise en forme automatique et conditionnelle
	- Les outils complémentaires
	- Les outils de dessin, les liens hypertextes et les commentaires
- Les graphiques
	- Créer et mettre en forme un graphique
	- Enregistrer un modèle de graphique
	- Introduction aux bases de données
- Les fondamentaux
	- Identifier une base de données de manière dynamique
	- Analyser les données avec le tableau croisé dynamique
- Les impressions
	- Personnaliser les en-têtes et pieds de page
	- Définir les sauts de pages, répéter des en-têtes

## Equipe pédagogique

L'équipe pédagogique de KEY FORM & Solution se compose d'une dizaine de professionnels alliant compétences pédagogiques et vécus professionnels issus de différents horizons (commerce, communication, associations, entreprises, organismes de formation professionnelle, service public de l'emploi...).

Moyens pédagogiques et techniques

- Méthode démonstrative
- Mise en pratique à travers des cas concrets
- Échanges de pratique

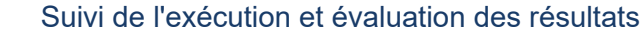

- Feuilles de présence.
- Questions orales ou écrites (QCM).
- Formulaires d'évaluation de la formation.

## Profil Apprenant(s)

• Tout public

### Pré-requis

 Connaissance de base de Windows et notions de base d'Excel

## Demande d'informations

02 30 96 68 40 formation@key-form.fr

## **Accessibilité**

Conforme - Organisme ERP5 Référent handicap : Etienne RUPIN Sous un préavis de 30 jours pour s'assurer des conditions d'accueil adaptées. Contact : formation@keyform.fr - Tel 02 30 96 68 40 Les personnes en situation de handicap bénéficient d'un accompagnement individuel par notre référent handicap dédié.

#### Dates et délais d'accès

La durée estimée entre la demande et l'entrée en formation varie selon les modalités de financement : temps de traitement du dossier des prises en charge, délai de rétractation pour les particuliers.

#### Délai d'accès : 2 semaines

#### Lieu de formation

### *Inter :*

KEY FORM & Solutions 7 rue de Vezin 35000 Rennes *Intra :* France métropolitaine

#### Indicateurs de qualité

Taux de satisfaction : 97%

Certification PCIE au terme de la formation (Code CPF : 146867)

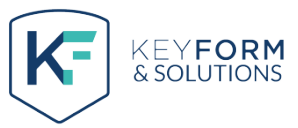